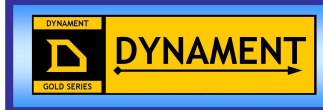

## **Premier Sensor Communications protocol**

**Issue Number: 1.21 Issue Date: 21/06/12 Document: TDS0045 Firmware Version: Various** 

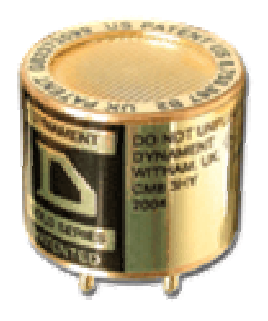

Dynament Premier House The Village South Normanton Derbyshire DE55 2DS United Kingdom

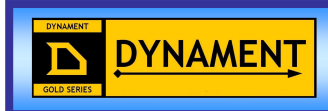

## **AMENDMENT RECORD**

Original date of issue:<br>10/1/12

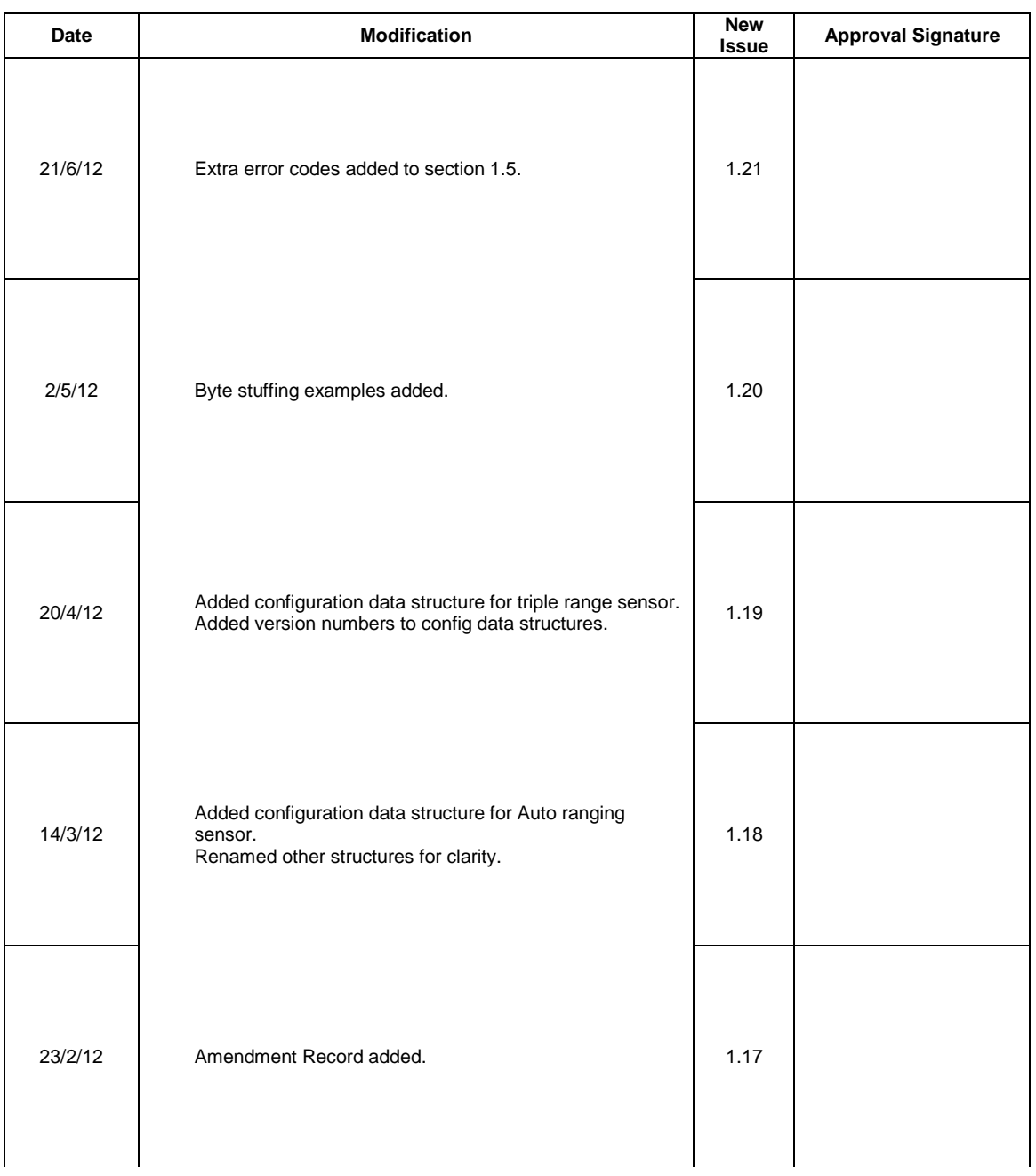

Dynament Premier House The Village South Normanton Derbyshire DE55 2DS United Kingdom

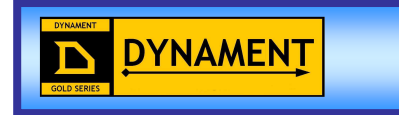

# **AMENDMENT RECORD**

Original date of issue:<br>10/1/12

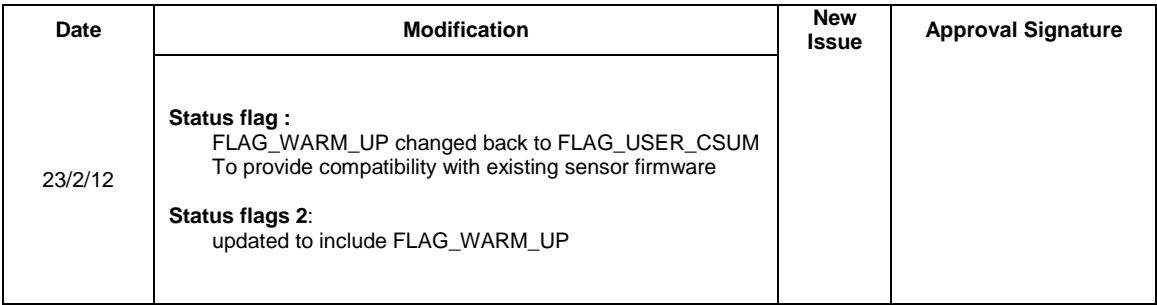

Dynament Premier House The Village South Normanton Derbyshire DE55 2DS United Kingdom

DYNAMENT

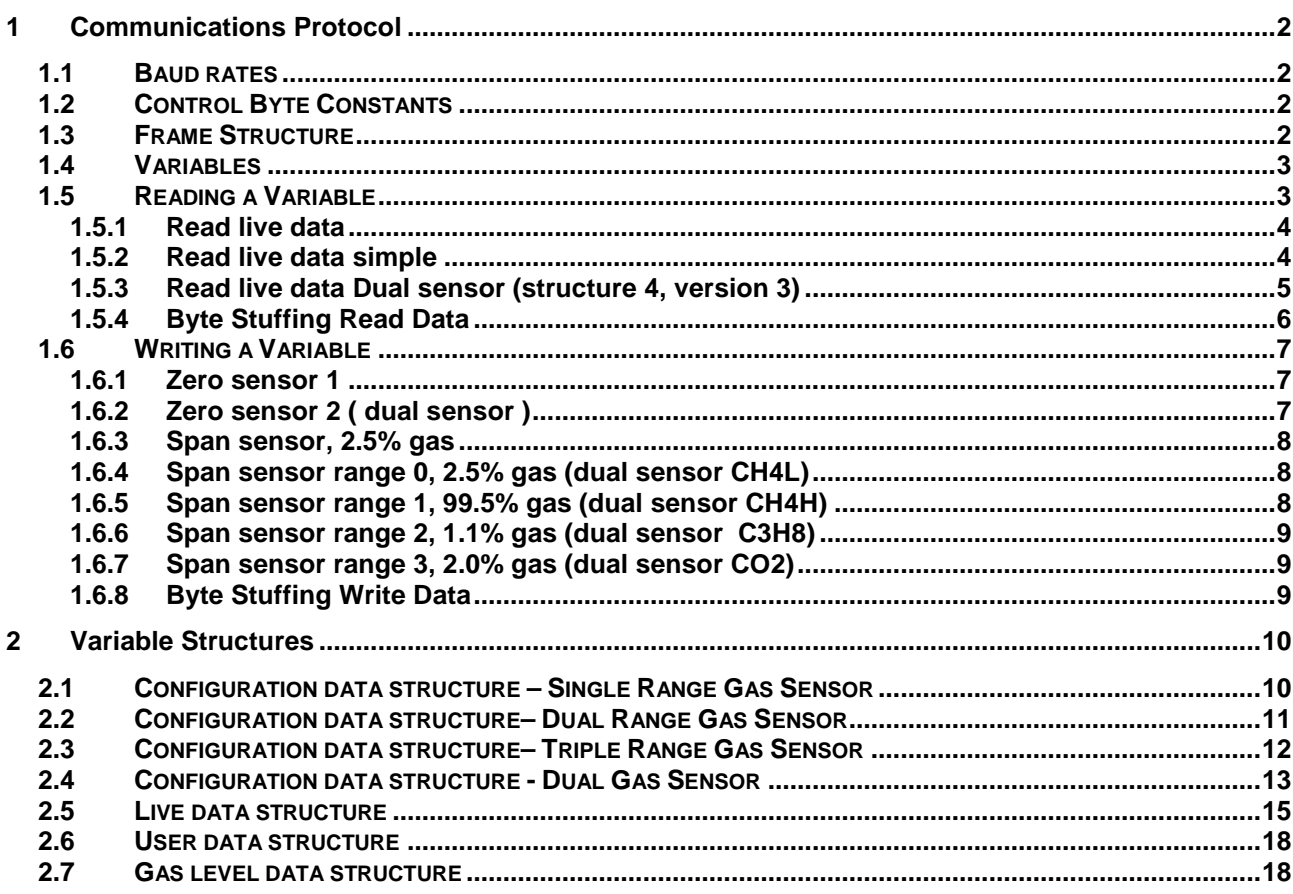

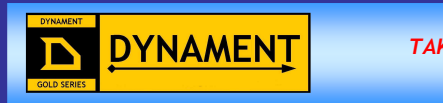

### **Terms and conditions for the use of Premier Protocol**

When using the **"Calibration-only"** version of the protocol, the user has chosen to accept full responsibility for any changes they make to the calibration of the sensor. This is a condition of sale imposed by the Insurers of Dynament Ltd.

This decision does not affect the warranty period against defects in materials or workmanship.

## **1 COMMUNICATIONS PROTOCOL**

The communications protocol used by the Premier sensor is used for communications between devices connected via an RS232 connection. This point-to-point, P2P, protocol is a frame-based protocol.

## **1.1 Baud rates**

Four baud rates are available: 4800 8N1, 9600 8N1, 19200 8N1 and 38400 8N1 (No parity, 1 stop bit).

## **1.2 Control Byte Constants**

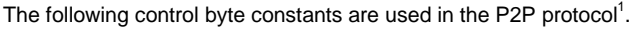

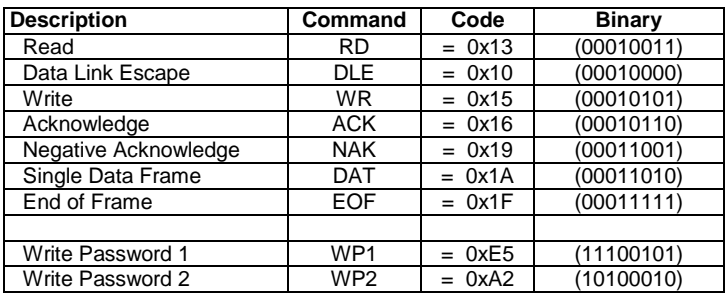

## **1.3 Frame Structure**

The start of a frame is indicated by a DLE byte followed by the type of frame to follow (RD, WR, ACK, NAK, DAT). The end of frame is indicated by a DLE byte followed by an EOF byte.

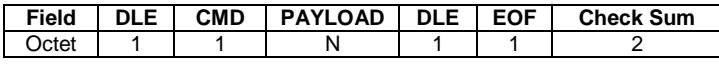

Note: Each of the constants has bit 4 set and so is slip-resistant (i.e. if shifted this bit will be out of position). The values have a Hamming Distance of 2 (each code is at least 2 bits different from every other code).

In information theory, the Hamming distance between two strings of equal length is the number of positions at which the corresponding symbols are different. Put another way, it measures the minimum number of substitutions required to change one string into the other, or the number of errors that transformed one string into the other.

The Hamming distance between:

 $\overline{a}$ 

- 1011101 and 1001001 is 2.
- 2173896 and 2233796 is 3.
- "toned" and "roses" is 3.

Any DLE bytes that occur between a frame's start and end are prefixed with another DLE (byte-stuffing). DLE stuffing / unstuffing mechanism should be considered.

Following the EOF is a 16-bit checksum of the entire frame, each byte is added to produce the checksum.

$$
Checksum = \sum_{i=1}^{n} Byte_i
$$
 (DLE through EOF)

When any variable is adjusted by "WRITE" command, two bytes password (WP1 & WP2) shall follow the CMD byte to prevent unintended parameter change

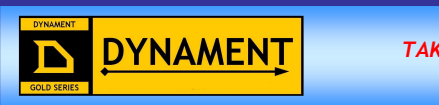

## **1.4 Variables**

Each piece of accessible data on a device is referred to as a Variable. Each variable is referenced by a Variable ID. A variable ID may be any number up to 255 bytes long.

The available Variables and their corresponding Variable IDs depend on the type of device, but here are a few examples for the Premier sensor:

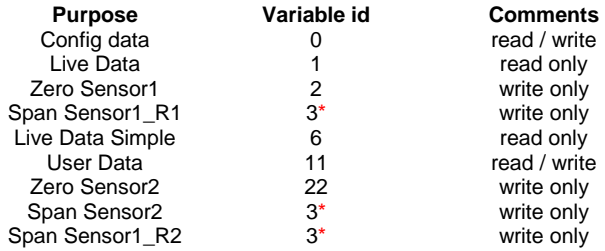

The dual sensor has 2 detectors, sensor1 and sensor2. Sensor1 has 2 ranges R1(CH4) and R2 (C3H8).

The structure of the data returned in each variable usually depends both on the type of device and the version of firmware running on the device.

Refer to section 1.6.6 for more information.

\* the dual sensor requires an additional parameter for the span command see section 2.5

## **1.5 Reading a Variable**

Send a read frame with the Variable ID to be read:

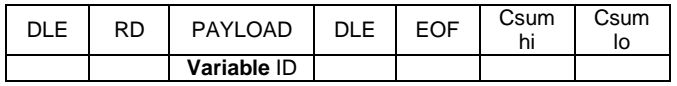

Device response on success, where requested variable data < 255 bytes:

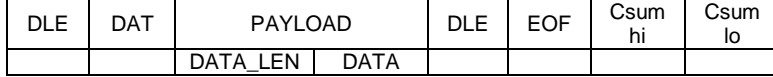

Note: DATA\_LEN field indicates the length of data field only.

Device response on failure:

DLE | NAK | reason

Where 'reason' is a single byte failure code, the meaning of which depends on the device type, i.e.

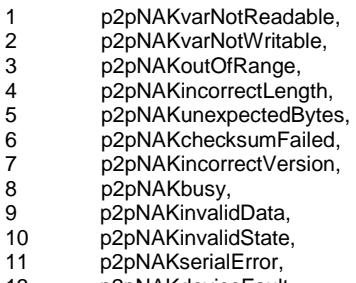

13 p2pNAKdeviceFault

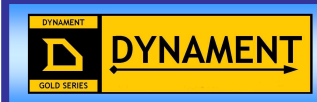

#### **1.5.1 Read live data**

Send the following bytes:

**DLE, RD, Variable ID, DLE, EOF, Checksum High byte, Checksum low byte i.e.**  0x10, 0x13, 0x01, 0x10, 0x1F, 0x00, 0x53

Device response on success:

DLE, DAT, Data length, Data, DLE, EOF, Checksum High byte, Checksum low byte, i.e.

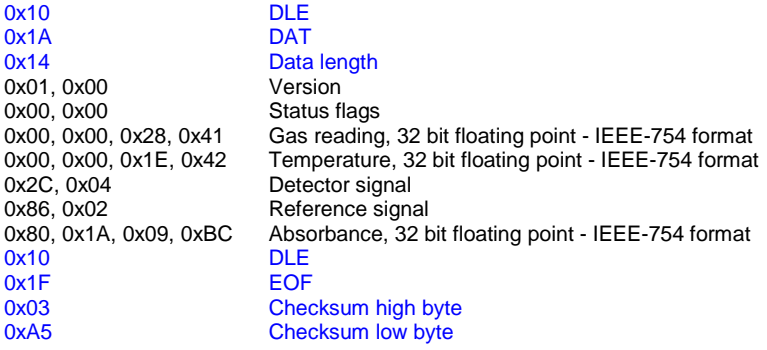

Note 1:  $0x41280000 = 10.50$ 

Note 2: the data length may increase depending upon the sensor firmware.

The data can be read and any extra bytes can be ignored if not needed.

Note 3: if the data, bytes after the data length and before the DLE character contains any 0x10 bytes then every occurrence will be preceded with another 0x10 byte. This is termed byte stuffing. These extra bytes should be used in calculating the checksum but discarded and not used for data or data length.

#### **1.5.2 Read live data simple**

Send the following bytes:

**DLE, RD, Variable ID, DLE, EOF, Checksum High byte, Checksum low byte i.e.**  0x10, 0x13, 0x06, 0x10, 0x1F, 0x00, 0x58

Device response on success: DLE, DAT, Data length, Data, DLE, EOF, Checksum High byte, Checksum low byte, i.e.

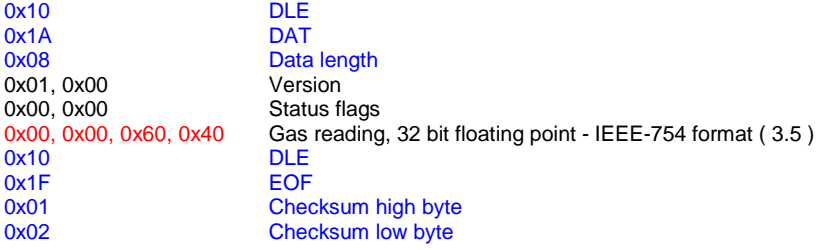

Note  $1: 0x40600000 = 3.50$ 

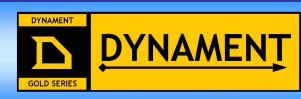

#### **1.5.3 Read live data Dual sensor (structure 4, version 3)**

The following example is for the Dual sensor with Version 3 live data structure

Send the following bytes:

#### **DLE, RD, Variable ID, DLE, EOF, Checksum High byte, Checksum low byte i.e.**

0x10, 0x13, 0x01, 0x10, 0x1F, 0x00, 0x53

Device response on success:

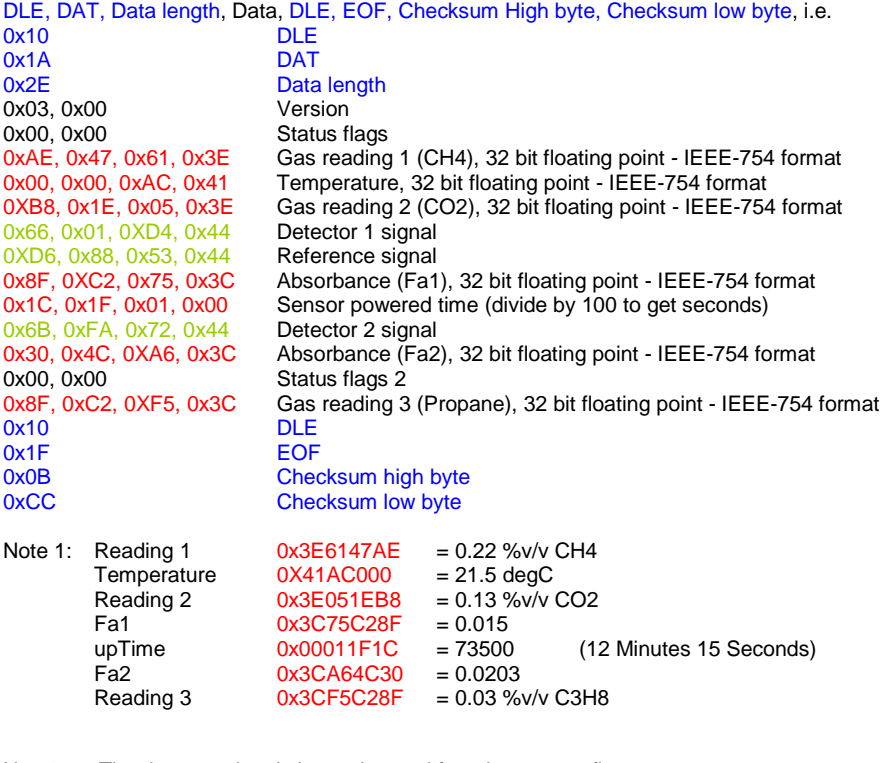

Note2: The detector signals have changed from integers to floats

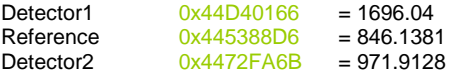

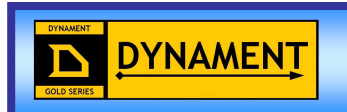

#### **1.5.4 Byte Stuffing Read Data**

If a DLE character exists in the data, which is highly possible, then the extra DLE character that is inserted immediately after the first DLE is not used, however, it is used in the checksum calculations.

#### **1.5.4.1 Byte Stuffing Read Live Data Example**

Send the following bytes:

#### **DLE, RD, JIG Control, Sensor Position, Variable ID, DLE, EOF, Checksum High byte, Checksum low byte i.e.**

0x10, 0x13, 0xFF, 0x01, 0x2D, 0x10, 0x1F, 0x01, 0x7F

A typical device response on success:

DLE, DAT, Data length, Data, DLE, EOF, Checksum High byte, Checksum low byte, i.e.

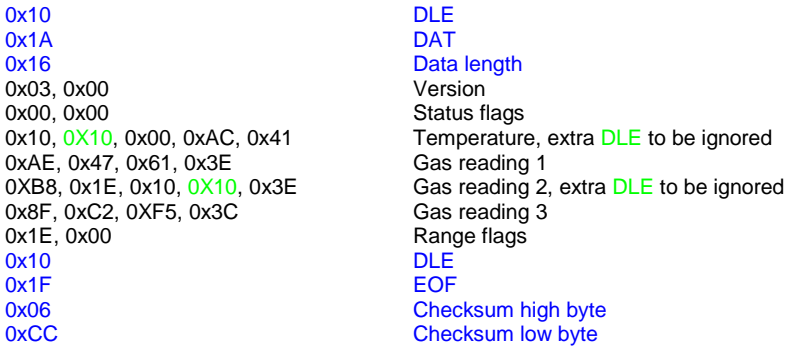

Note 1: The Data length is the actual number of valid data bytes. The number of bytes received is increased by 2 due to byte stuffing.

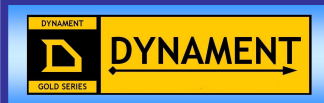

## **1.6 Writing a Variable**

Send a write frame with the Variable ID to be written:

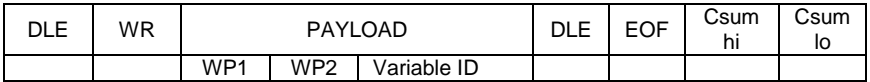

Device response on success:

DLE ACK

Where data to write is < 255 bytes, send a DAT frame:

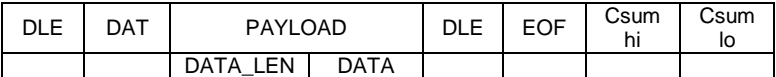

Device response on write success:

DLE ACK

Device response on write failure:

DLE NAK reason

Where 'reason' is a single byte failure code, the meaning of which depends on the device type, i.e.

Reason = 1, NotWritable

Reason = 2, WriteOutOfRange

Reason = 3, BadDataLength Reason = 4, IncorrectVersion

#### **1.6.1 Zero sensor 1**

Send the following bytes:

**DLE, WR, WP1, WP2, Variable ID, DLE, EOF, Checksum High byte, Checksum low byte, DLE, DAT, Data Len, Data, DLE, EOF, Checksum High byte, Checksum low byte** 

0x10, 0x15, 0xE5, 0XA2, 0x02, 0x10, 0x1F, 0x01, 0xDD 0x10, 0x1A, 0x00, 0x10, 0x1F, 0x00, 0x59

Device response on success:

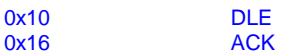

Note: in this case there is no data, assumed value of zero. This is the HC channel in dual sensors

#### **1.6.2 Zero sensor 2 ( dual sensor )**

Send the following bytes:

**DLE, WR, WP1, WP2, Variable ID, DLE, EOF, Checksum High byte, Checksum low byte, DLE, DAT, Data Len, Data, DLE, EOF, Checksum High byte, Checksum low byte** 

0x10, 0x15, 0xE5, 0XA2, 0x16, 0x10, 0x1F, 0x01, 0xF1 0x10, 0x1A, 0x00, 0x10, 0x1F, 0x00, 0x59

Device response on success:

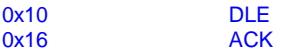

Note: in this case there is no data, assumed value of zero. This is the CO2 channel

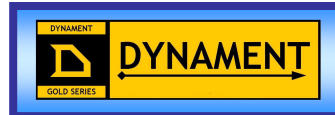

#### **1.6.3 Span sensor, 2.5% gas**

Send the following bytes:

**DLE, WR, WP1, WP2, Variable ID, DLE, EOF, Checksum High byte, Checksum low byte, DLE, DAT, Data Len, Data, DLE, EOF, Checksum High byte, Checksum low byte i.e.** 

0x10, 0x15, 0xE5, 0XA2, 0x03, 0x10, 0x1F, 0x01, 0xDE, 0x10, 0x1A, 0x04, 0x00, 0x00, 0x20, 0x40, 0x10, 0x1F, 0x00, 0xBD

Where 0x00, 0x00, 0x20, 0x40 = 2.5, IEEE float lsb first.

Device response on success:

0x10 DLE 0x16 ACK

#### **1.6.4 Span sensor range 0, 2.5% gas (dual sensor CH4L)**

The dual sensor uses the Dual gas sensor data structure

Send the following bytes:

**DLE, WR, WP1, WP2, Variable ID, DLE, EOF, Checksum High byte, Checksum low byte, DLE, DAT, Data Len, Data, DLE, EOF, Checksum High byte, Checksum low byte i.e.** 

0x10, 0x15, 0xE5, 0XA2, 0x03, 0x10, 0x1F, 0x01, 0xDE, 0x10, 0x1A, 0x06, 0x00, 0x00, 0x20, 0x40, 0x00, 0x00, 0x10, 0x1F, 0x00, 0xBF

Where: 0x00, 0x00, 0x20, 0x40 = 2.0, IEEE float lsb first.  $0x00$ ,  $0x00 =$  Range 0, CH4L

Device response on success:

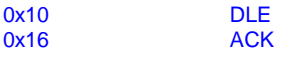

#### **1.6.5 Span sensor range 1, 99.5% gas (dual sensor CH4H)**

Send the following bytes:

**DLE, WR, WP1, WP2, Variable ID, DLE, EOF, Checksum High byte, Checksum low byte, DLE, DAT, Data Len, Data, DLE, EOF, Checksum High byte, Checksum low byte i.e.** 

0x10, 0x15, 0xE5, 0XA2, 0x03, 0x10, 0x1F, 0x01, 0XDE, 0x10, 0x1A, 0x06, 0x00, 0x00, 0xC7, 0x42, 0x01, 0x00, 0x10, 0x1F, 0x01, 0x69

Where: 0x00, 0x00, 0xC7, 0x42 = 99.5, IEEE float lsb first. 0x01, 0x00 = Range 1, CH4H

Device response on success:

 $0x10$  DLE 0x16 ACK

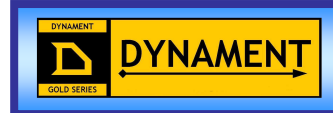

#### **1.6.6 Span sensor range 2, 1.1% gas (dual sensor C3H8)**

Send the following bytes:

**DLE, WR, WP1, WP2, Variable ID, DLE, EOF, Checksum High byte, Checksum low byte, DLE, DAT, Data Len, Data, DLE, EOF, Checksum High byte, Checksum low byte i.e.** 

0x10, 0x15, 0xE5, 0XA2, 0x03, 0x10, 0x1F, 0x01, 0xDE, 0x10, 0x1A, 0x06, 0xCD, 0xCC, 0x8C, 0x3F, 0x02, 0x00, 0x10, 0x1F, 0x02, 0xC5

Where: 0xCD, 0xCC, 0x8C, 0x3F = 1.1, IEEE float lsb first. 0x02, 0x00 = Range 2, C3H8

Device response on success:

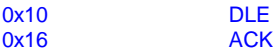

#### **1.6.7 Span sensor range 3, 2.0% gas (dual sensor CO2)**

Send the following bytes:

**DLE, WR, WP1, WP2, Variable ID, DLE, EOF, Checksum High byte, Checksum low byte, DLE, DAT, Data Len, Data, DLE, EOF, Checksum High byte, Checksum low byte i.e.** 

0x10, 0x15, 0xE5, 0XA2, 0x03, 0x10, 0x1F, 0x01, 0XDE, 0x10, 0x1A, 0x06, 0x00, 0x00, 0x00, 0x40, 0x03, 0x00, 0x10, 0x1F, 0x00, 0xA2

Where: 0x00, 0x00, 0x00, 0x40 = 2.0, IEEE float lsb first. 0x03, 0x00 = Range 3, CO2

Device response on success:

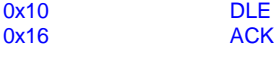

#### **1.6.8 Byte Stuffing Write Data**

**1.6.8.1 Span Sensor range 0, 2.25% gas Example** 

Send the following bytes:

**DLE, WR, WP1, WP2, JIG Control, DLE, EOF, Checksum High byte, Checksum low byte, DLE, DAT, Data Len, Data, DLE, EOF, Checksum High byte, Checksum low byte i.e.**  Send 0x10, 0x15, 0xE5, 0XA2, 0x03, 0x10, 0x1F, 0x01, 0xDE, Device response on success:

0x10 DLE 0x16 ACK

Send 0x10, 0x1A, 0x06, 0x00, 0x00, 0x10, 0x10, 0x40, 0x00, 0x00, 0x10, 0x1F, 0x00, 0xCF

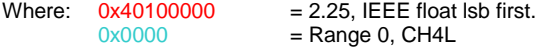

Device response on success:<br>0x10 DLE  $0x10$ 0x16 ACK

Note 1: The Data length remains at 6, however, 7 bytes are transmitted due to byte stuffing, the DLE character is added to the data stream and used by the checksum

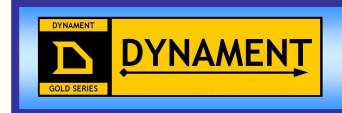

## **2 VARIABLE STRUCTURES**

The data transferred is byte orientated with the following sizes:

Byte 8 bits<br>Integer 2 byte 2 bytes Double 4 bytes<br>Long 4 bytes 4 bytes

## **2.1 Configuration data structure – Single Range Gas Sensor**

struct {

 unsigned int Version; unsigned char SensorType[8];<br>unsigned int ModeBits;

// bit 0 - voltage out '0', bridge out '1' // bit 1 – range 1 enable '1'

 unsigned int SensorFsd; double ZeroOffset; double ZeroCalTemperature; double SpanCalTemperature; double DacZero; double DacFsd; double PosZeroSuppress; double NegZeroSuppress; double CalibrationGasValue; double SpanOffset; double El; double Power; unsigned char SerialNumber[10]; double Rounding; unsigned int DacPowerup; unsigned int BaudRate; unsigned int WarmUpTime; } ConfigData;

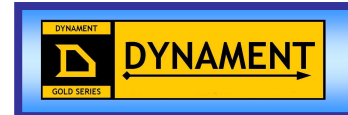

## **2.2 Configuration data structure– Dual Range Gas Sensor**

struct {

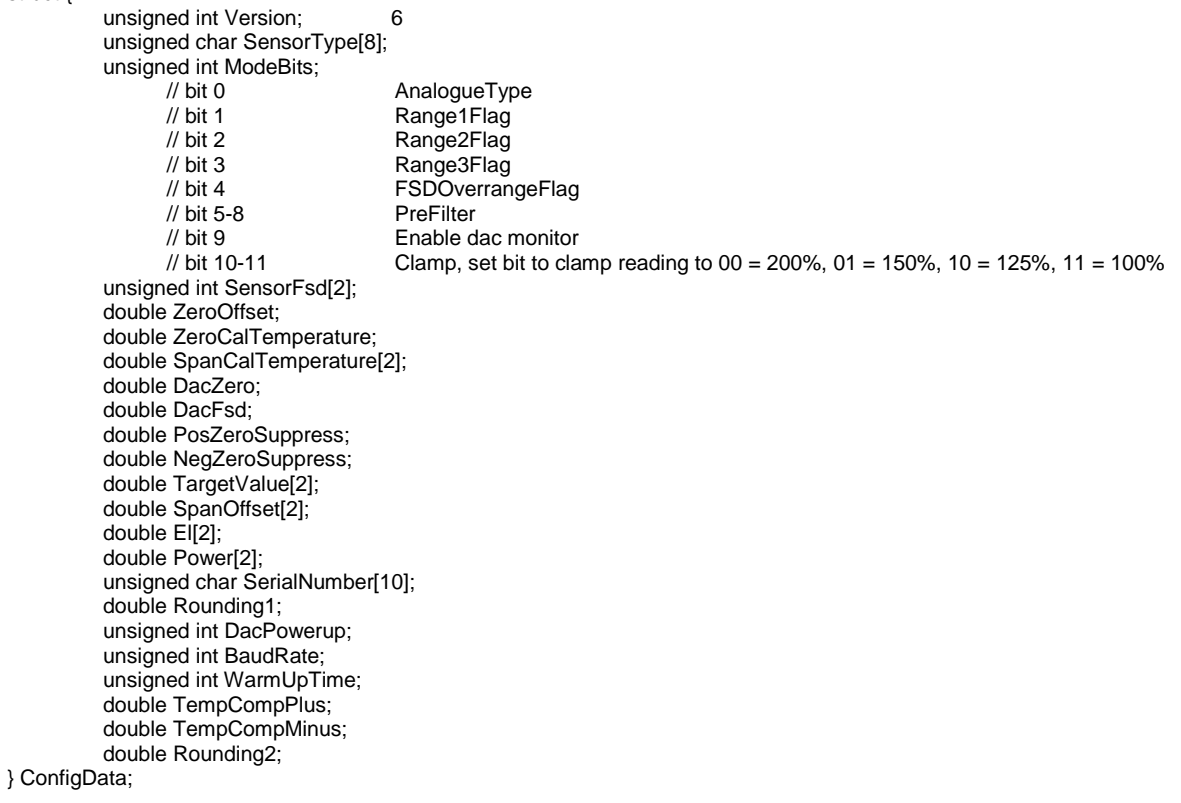

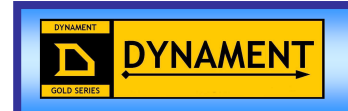

## **2.3 Configuration data structure– Triple Range Gas Sensor**

struct {

uint16\_t uiVersion; 7 uint8\_t aucSensorType[8]; uint16\_t uiModeBits; // bit 0 AnalogueType<br>// bit 1 Range1Enable // bit 1 Range1Enable<br>// bit 2 Range2Enable Range2Enable // bit 3 Range3Enable<br>// bit 4 Range4Enable // bit 4 Range4Enable<br>// bit 5-7 PreFilter PreFilter // bit 8 Span gas check enable // bit 9 DacMOn enable<br>// bit 10-11 Clamp, set bit to // bit 10-11 Clamp, set bit to clamp reading to  $00 = 200\%$ ,  $01 = 150\%$ ,  $10 = 125\%$ ,  $11 = 100\%$ <br>// bit 12 DET1 reading format.  $0 = \frac{9}{2}$  //  $1 = \frac{9}{25}$  Cs and the 10-DET1 reading format,  $0 = \frac{9}{2}$  w/v 1 = %fsd // bit 13 DET2 reading format,  $0 = \frac{9}{1}$   $\sqrt{1} = \frac{9}{1}$  $\frac{1}{10}$  bit 14 liveData reading type, '0'= float, '1' = int<br> $\frac{1}{10}$  bit 15 Single channel emulation of calibration Single channel emulation of calibration // 3 ranges<br>float32\_t fSensorFsd[3];  $\frac{1}{2}$  CH4L, CH4H, Propane float32\_t fZeroOffset; float32\_t fZeroCalTemperature; // float32\_t fSpanCalTemperature[3]; // CH4L, CH4H, Propane float32\_t fPosZeroSuppress;  $\frac{1}{2}$  //<br>float32\_t fNeqZeroSuppress: // float32\_t fNegZeroSuppress;<br>float32\_t fCalGas[3]; // CH4L, CH4H, Propane // CH4L, CH4H, Propane<br>// CH4L, CH4H, Propane float32\_t fSpanOffset[3];<br>float32\_t fEl[3];<br>float32\_t fPower[3]; float32\_t fPower[3]; // CH4L, CH4H, Propane<br>float32\_t fRounding[3]; // CH4L, CH4H, Propane // CH4L, CH4H, Propane<br>// Most filtering  $float32_t$  fFilter0;  $\frac{1}{10}$  float32 t fFilter1:  $\frac{1}{10}$  $float32_t$  fFilter1;  $\frac{1}{2}$  float32\_t fFilter2;  $\frac{1}{2}$ float32\_t fFilter2; float32\_t fFilter3;<br>float32\_t fFilter4; // // Least filtering float32\_t fFilter4;<br>float32\_t fFilterChangeHighTemp; // Above 60 degC float32\_t fFilterChangeHighTemp; float32\_t fFilterChangeGas; // float32\_t fFilterChange;  $\frac{1}{2}$  // comms speed uint16 $\overline{\phantom{a}}$ t uiBaudRate; uint16\_t uiWarmUpTime; // seconds float32\_t fTemperatureOffset; // analogue temperature IC float32<sup>-</sup>t fDacZero; float32<sup>-</sup>t fDacFsd; uint16\_t uiDacPowerup; double Rounding2;

} ConfigData;

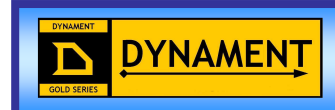

## **2.4 Configuration data structure - Dual Gas Sensor**

struct {

 unsigned int Version; 6 unsigned char SensorType[8]; unsigned int ModeBits; // bit 0 Not used<br>// bit 1 Range1E // bit 1 Range1Enable<br>// bit 2 Range2Enable // bit 2 Range2Enable // bit 3 Range3Enable Range4Enable<br>PreFilter  $\frac{1}{10}$  bit 5-8 // bit 9 Enhance reading<br>// bit 10-11 Clamp, set bit to // bit 10-11 Clamp, set bit to clamp reading to  $00 = 200\%$ ,  $01 = 150\%$ ,  $10 = 125\%$ ,  $11 = 100\%$ <br>// bit 12 DET1 reading format,  $0 = \frac{9}{100}$  1 = %fsd  $\frac{1}{10}$  bit 12 DET1 reading format,  $0 = \frac{9}{10}$  or  $1 = \frac{9}{10}$  bit 13 DET2 reading format,  $0 = \frac{9}{10}$  or  $\frac{1}{10}$  = % DET2 reading format,  $0 = \frac{9}{6}$ v/v 1 = %fsd // bit 14 AutoRange1 // bit 15 AutoRange2 // 3 ranges<br>unsigned int SensorFsd[4]; // CH4L, CH4H, Propane, CO2 double ZeroOffset[2]; // HC, CO2 detectors double ZeroCalTemperature[2]; // HC, CO2 detectors double SpanCalTemperature[4]; // CH4L, CH4H, Propane, CO2<br>double PosZeroSuppress[2]; // HC, CO2 detectors<br>double NegZeroSuppress[2]; // HC, CO2 detectors double PosZeroSuppress[2];

double NegZeroSuppress[2];<br>double CalGas[4]; double CalGas[4]; // CH4L, CH4H, Propane, CO2<br>double SpanOffset[4]; // CH4L, CH4H, Propane, CO2 // CH4L, CH4H, Propane, CO2 double El[4]; // CH4L, CH4H, Propane, CO2<br>double Power[4]; // CH4L, CH4H, Propane, CO2 double Power[4]; // CH4L, CH4H, Propane, CO2<br>double Rounding[4]; // CH4L, CH4H, Propane, CO2 // CH4L, CH4H, Propane, CO2 double TempCompPlus[4]; // not used<br>double TempCompMinus[4]; // not used double TempCompMinus[4]; // not used<br>unsigned int BaudRate: // comms speed unsigned int BaudRate; // comms s<br>unsigned int WarmUpTime; // seconds unsigned int WarmUpTime; double TemperatureOffset; // analogue temperature IC

} ConfigData

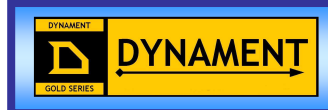

#### **Description of Configuration parameters**

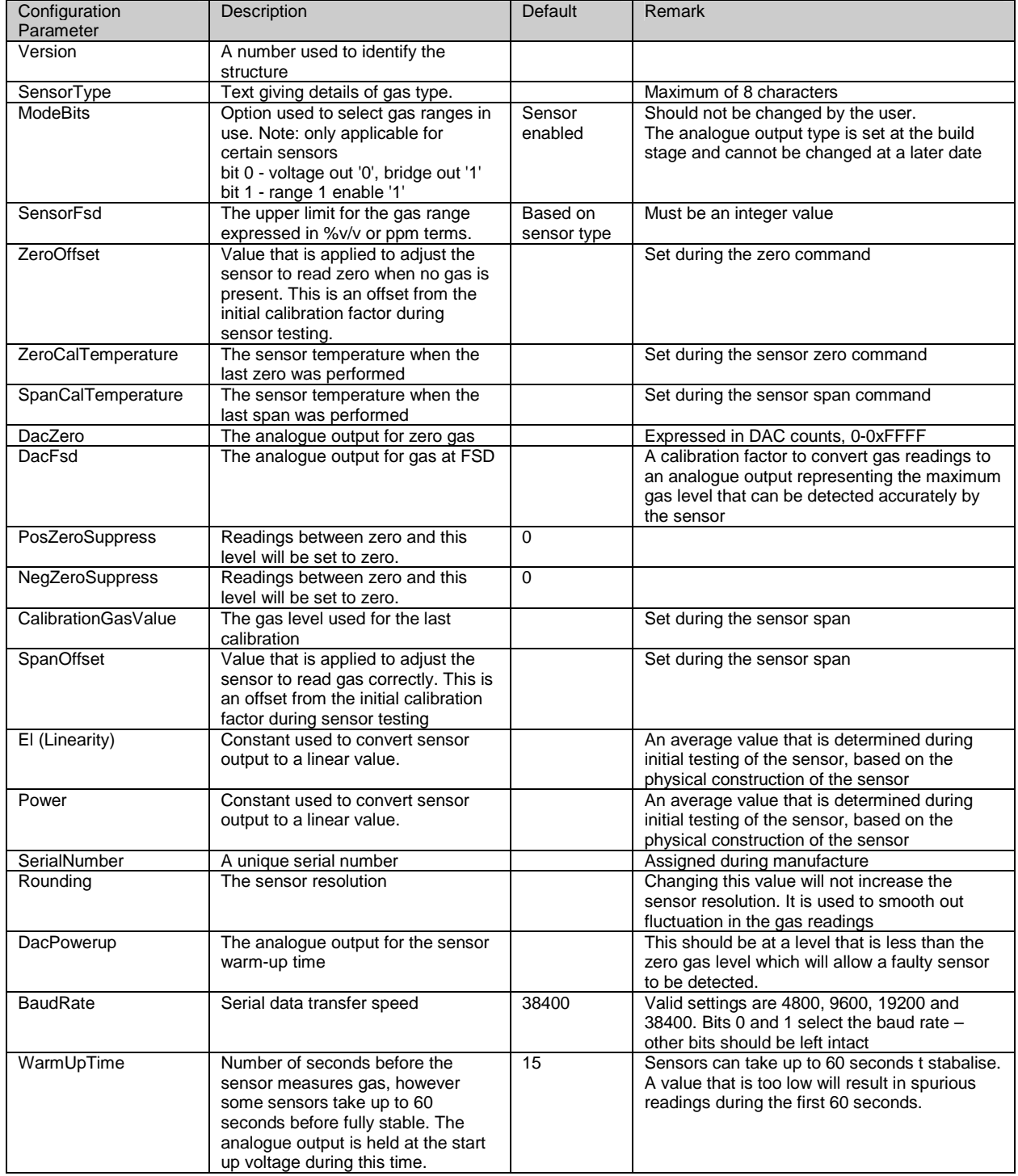

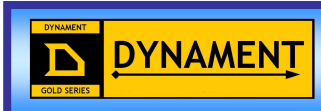

## **2.5 Live data structure**

The live data takes the following forms:

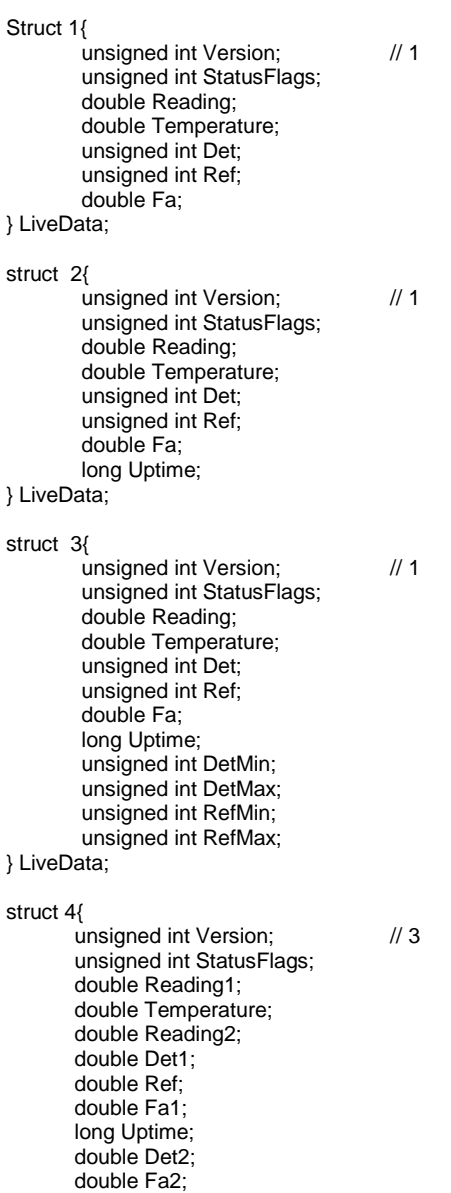

 unsigned int StatusFlags2; double Reading3;

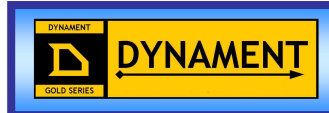

struct 5{

unsigned int Version;  $\frac{1}{5}$  unsigned int StatusFlags; unsigned int ReadingMultiplier; signed int Reading; double Temperature; unsigned int Det; unsigned int Ref; double Fa; long Uptime; unsigned int DetMin; unsigned int DetMax; unsigned int RefMin; unsigned int RefMax;

} LiveData;

Version 5 Livedata has the 4-byte float reading replaced by 2 integers to allow the user to obtain the gas reading by applying simple division rather than converting using the IEEE-754 standard

The gas readings are scaled according to FSD as follows:

 FSD Multiplier  $>5000$  1<br> $>2000$  2  $>2000$  2<br> $>1000$  8  $>1000$  8<br> $>100$  16  $>100$  16<br> $>60$  128 >60 128  $>20$  256<br> $>10$  512  $>10$ <br> $>5$  $>5$  1024<br> $>2$  2048 >2 2048 4096

Thus the gas reading field must be divided by it's multiplier to obtain the actual reading.

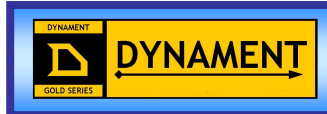

#### **Description of Live data**

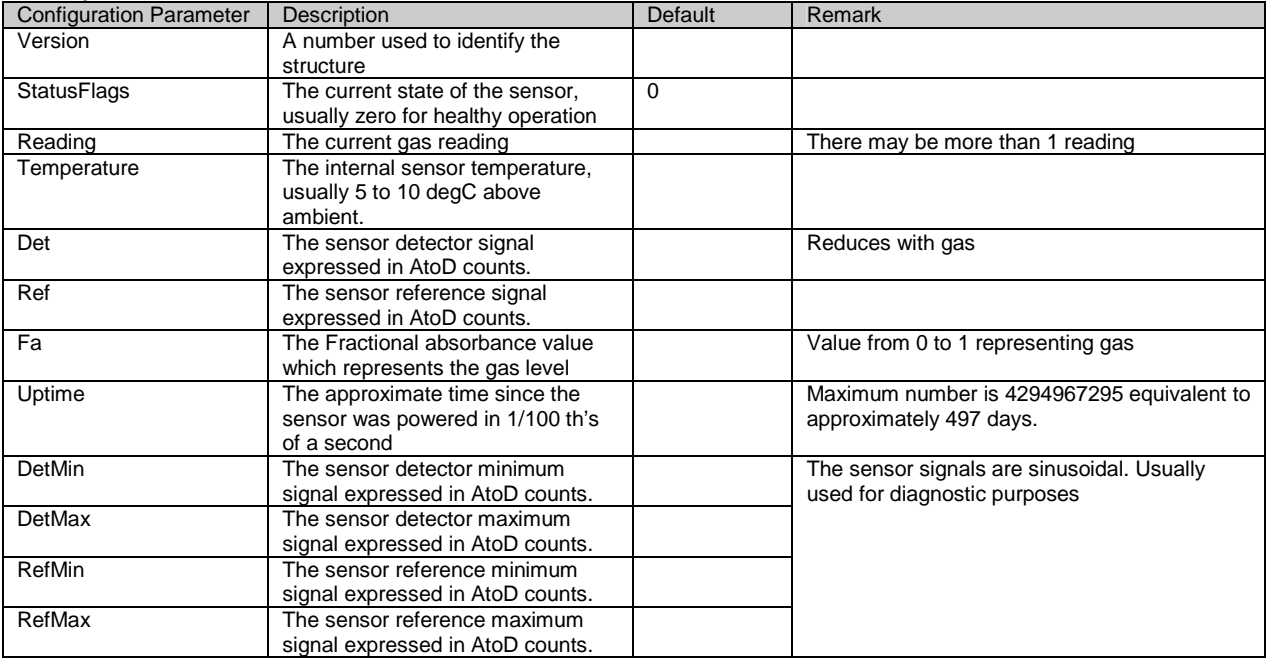

Note: structure 1 is 20 bytes in length.

structure 2 is 24 bytes in length and has an extra variable. structure 3 is 32 bytes in length and has 5 extra variables.

The Version number remains the same even when extra variables are added to the structure. Thus if software is written to accept structure 1 but receives more data, i.e structure 2 or 3, then it simply ignores the extra bytes.

The StatusFlags field give the user additional information about the sensor as follows:

#### Live Data Version 1

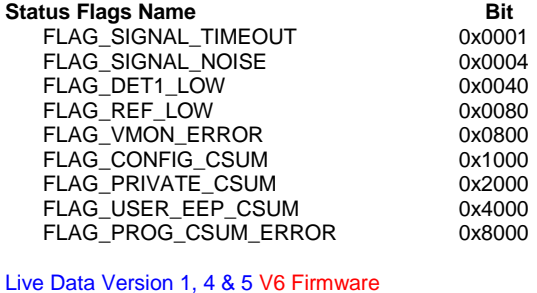

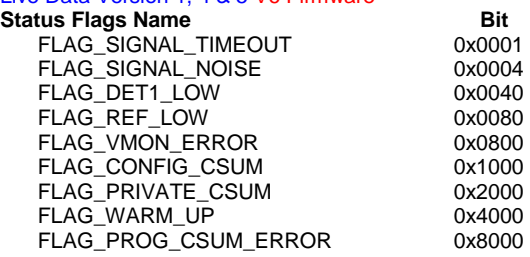

The flags are added together to form one integer result, 2 bytes. If the sensor signals are too low then the returned flag word would be 0x00C0.

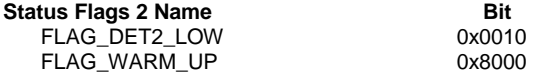

The flags are added together to form one integer result, 2 bytes.

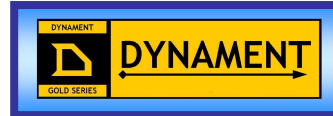

## **2.6 User data structure**

The sensor has 32 bytes of spare data that has been assigned to the user. It is up to the user to allocate this memory. This data has no effect on the sensor operation.

The data is accessed through command variable id 11, it can be both read and written. In its simplest form the data sent and returned takes the following form:

struct{

 unsigned char data[32]; }userData;

Note: The user can assign the data to any format, providing it takes no more than 32 bytes.

Note: The user data area is not available in the EN50271 type sensors

## **2.7 Gas level data structure**

The data is passed with command variable id 3, it is write only. This is to pass the calibration gas level.

#### **Single gas sensor**

struct{<br>double GasValue; }calGas;

#### **Dual gas sensor**

struct{<br>double GasValue: unsigned int Range; }calGas;